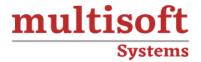

# COMOS P&ID (COM-PID) Admin Training

COURSE CONTENT

# **GET IN TOUCH**

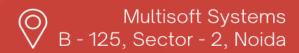

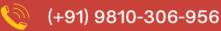

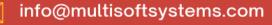

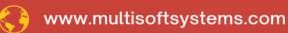

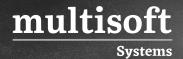

#### **About Multisoft**

Train yourself with the best and develop valuable in-demand skills with Multisoft Systems. A leading certification training provider, Multisoft collaborates with top technologies to bring world-class one-on-one and certification trainings. With the goal to empower professionals and business across the globe, we offer more than 1500 training courses, which are delivered by Multisoft's global subject matter experts. We offer tailored corporate training; project Based Training, comprehensive learning solution with lifetime e-learning access, after training support and globally recognized training certificates.

#### **About Course**

COMOS P&ID (COM-PID) Admin Training by Multisoft Systems offers a comprehensive learning experience for professionals seeking to excel in the management of process and instrumentation diagrams. This specialized training program equips participants with indepth knowledge and practical skills required for efficient COMOS P&ID administration.

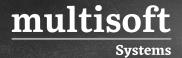

#### Module 1: COMOS Overview and Introduction

- ✓ Overview of COMOS and its role in industrial plant design and engineering.
- ✓ Key features and benefits of using COMOS for P&ID administration.

# Module 2: User Interface and Navigation

- ✓ Navigating the COMOS user interface, including menus, toolbars, and shortcuts
- ✓ Customizing the interface for efficient workflow

#### Module 3: P&ID Design in COMOS

- ✓ Creating P&ID diagrams from scratch
- ✓ Importing existing P&ID data into COMOS
- ✓ Adding and editing equipment, instruments, pipes, and other components

# **Module 4: Symbol Library and Customization**

- ✓ Exploring the symbol library in COMOS
- ✓ Creating custom symbols and templates for specific project requirements

# **Module 5: Data Integration and Consistency**

- ✓ Integrating data from various sources (e.g., databases, spreadsheets) into P&IDs
- ✓ Ensuring data consistency and accuracy across P&ID diagrams

# Module 6: Data Management and Tagging

- ✓ Managing data associated with equipment and instruments
- $\checkmark$  Assigning and editing tags, labels, and metadata

#### **Module 7: Collaboration and Communication**

- ✓ Collaborative features in COMOS for team collaboration
- ✓ Communication tools for reviewing and approving P&IDs

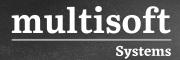

# Module 8: Revision Control and Change Management

- ✓ Implementing revision control processes to track changes
- ✓ Managing version history and documenting revisions

#### Module 9: Quality Control and Validation

- ✓ Implementing quality control checks and validation procedures
- ✓ Ensuring compliance with industry standards and regulations

#### Module 10: Reporting and Documentation

- ✓ Generating reports, data sheets, and documentation from P&ID data
- ✓ Customizing and exporting reports for various stakeholders

# Module 11: Troubleshooting and Error Handling

- ✓ Identifying and resolving common issues and errors in P&IDs
- ✓ Troubleshooting data inconsistencies and validation errors

#### Module 12: Best Practices for P&ID Administration

- ✓ Industry best practices for efficient and accurate P&ID administration
- ✓ Tips and techniques for optimizing workflow

# Module 13: Security and Permissions in COMOS

- ✓ Setting up user roles and permissions to control access to P&ID data
- ✓ Ensuring data security and confidentiality